## EP. 14 – How to Initiate eBay Store Page Creation

Last Modified on 07/09/2021 1:55 pm EDT

## View and Download PDFs Below

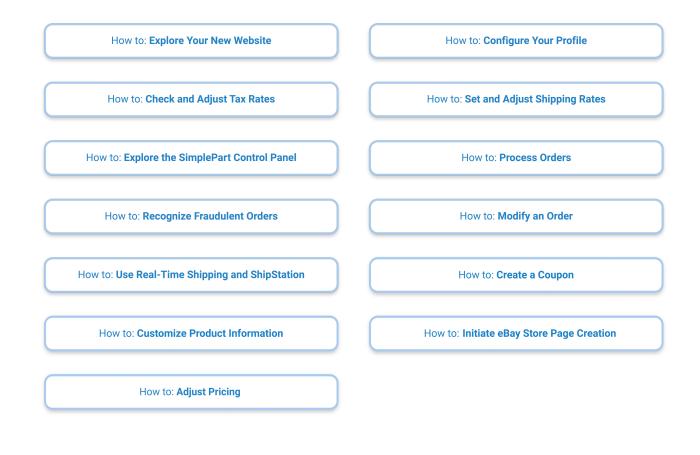